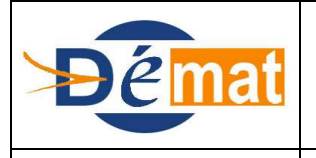

**15/12/2013**

Référence : **T8** Domaine : **Transverse** Titre : **Modules complémentaires – les régies**

*Annexes : N/A*

# **MODULES COMPLEMENTAIRES Les régies**

#### **Objet de la présente fiche**

Cette fiche a pour objet de préciser les éléments nécessaires à une interaction optimale entre les flux PES découlant des opérations des régies de dépense et de recettes des EPS, et le module « Régies » d'HELIOS via lequel ces opérations sont traitées.

#### **Contexte réglementaire**

La réglementation relative aux opérations des régisseurs de dépenses et de recettes est décrite dans l'instruction codificatrice N° 06-031-A-B-M du 21 avril 2006 "RÉGIES DE RECETTES, D'AVANCES ET DE RECETTES ET D'AVANCES DES COLLECTIVITÉS TERRITORIALES ET DE LEURS ÉTABLISSEMENTS PUBLICS".

Les régies créées par des EPS sont soumises aux règles prévues par les articles R.1617-1 à 18 du Code Général des Collectivités Territoriales (CGCT) dans leur version issue du décret n° 2005-1601 du 19 décembre 2005, par le biais d'un renvoi effectué à l'article R.714-3-51-1 du Code la Santé Publique.

La mise en œuvre des régies est notamment destinée à faciliter l'encaissement de recettes et le paiement de dépenses courantes de faible valeur.

Les régies sont créées par l'ordonnateur, avec avis conforme du comptable. La nomination du régisseur relève aussi de la compétence de l'ordonnateur et est soumise à avis conforme du comptable.

A la suite des contrôles réglementaires, les opérations des régisseurs sont intégrées dans la comptabilité du comptable.

Pour effectuer cette intégration, le comptable dispose de certains comptes de tiers spécifiques (auxiliarisés par régies) qui sont mouvementés automatiquement selon la codification des flux PES entrants :

- 4711 « Versements des régisseurs » : permet d'intégrer les versements des encaisses des régisseurs de recettes, puis de prendre en charge les titres correspondants après contrôles des opérations par l'ordonnateur qui émet alors le titre mensuel.

- 5411 « Disponibilités chez les régisseurs d'avances » : permet de prendre en compte l'avance versée aux régisseurs, et sa reconstitution au vu des pièces justificatives ; l'émission du mandat par l'ordonnateur après ses contrôles régularisera l'avance.

Enfin, si une régie de recettes bénéficie d'un fonds de caisse (prévu à l'acte constitutif), le compte 5412 « Disponibilités chez les régisseurs de recettes » est mouvementé pour la somme remise comme telle au régisseur.

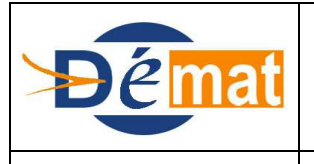

*Annexes : N/A*

#### **Description d'un mode opératoire**

Lorsqu'il crée une régie, l'ordonnateur lui attribue un numéro unique au sein de son établissement. Ce numéro permet d'enregistrer les opérations relatives à chaque régie dans le système d'information de l'EPS.

Les numéros affectés aux régies doivent être impérativement communiqués au comptable qui les intègre dans l'application HELIOS, lors de la création de la fiche régie concernée ("code régie ordonnateur").

Ce numéro est ensuite véhiculé par les flux PES mandats et titres régularisant les opérations des régisseurs, et permet l'appariemment automatique des pièces sur le bon compte auxiliaire.

Le compte auxiliaire, propre à chaque régie, constitue une partition virtuelle des comptes 4711, 5411 et 5412 ; il est attribué automatiquement par HELIOS.

Ainsi, lorsque l'on effectue une consultation par compte dans HELIOS, en saisissant uniquement le compte auxiliaire et l'axe d'auxiliarisation "Régies", on visualise les comptes mouvementés pour une régie donnée :

- $\bullet$  4711 + éventuellement 5412 pour une régie de recettes
- 5411 pour une régie d 'avance
- $4711 +$  éventuellement  $5412 + 5411$  pour une régie de recettes et d'avance (mixte).

#### *Régies d'avance*

Une avance, dont le montant est prévu à l'acte constitutif, est versée au régisseur, en numéraire ou par virement sur son compte DFT ; cette opération se traduit par la mise en œuvre d'un ordre de paiement sous HELIOS.

Le régisseur paye les seules dépenses dont la nature est prévue à l'acte constitutif ; il conserve les justificatifs de ces dépenses qu'il devra remettre à l'ordonnateur, selon la périodicité prévue à l'acte constitutif, à l'appui d'un bordereau récapitulatif.

L'ordonnateur effectue le contrôle des pièces et, si aucune anomalie n'est décelée, émet un mandat de type « 01 Ordinaire » pour le montant des PJ, qu'il y annexe, et qu'il adresse au comptable.

Le comptable contrôle les pièces et le mandat émis au nom du Régisseur es qualité et, en l'absence d'anomalies, effectue la mise en paiement (reconstitution de l'avance).

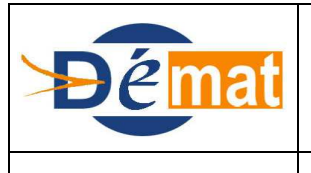

Référence : **T8** Domaine : **Transverse** Titre : **Modules complémentaires – les régies**

*Annexes : N/A*

#### **Description PESV2**

Le mandat comportera impérativement le numéro de régie = « code régie ordonnateur » (Balise IdRegie du bloc LiensIdent) qui permettra de comptabiliser la pièce budgétaire sur le compte auxiliaire de la régie ; en outre, la nature de dépense du mandat doit toujours être équivalente à « 05 Régie » ce qui permet de mouvementer automatiquement le compte de tiers 5411.

- La balise IdRegie de LiensIdent permet de faire le lien avec le compte auxiliaire dédié. Elle doit toujours être servie en présence d'une pièce de nature « 05 Régie ».

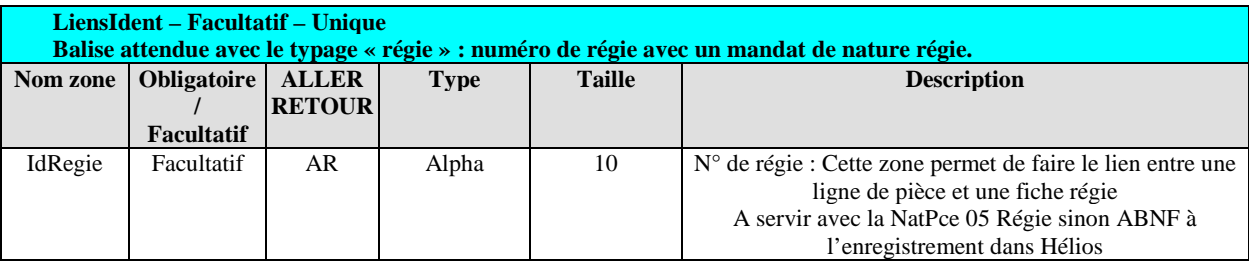

 **Mandat de régie de type « 01 Ordinaire » :** il s'agit du typage de pièce conforme à la réglementation en matière de régies qui prévoit que des contrôles incombent au comptable au moment de la prise en charge du mandat de régularisation des dépenses du régisseur. Bien qu'actuellement le type de pièce « 05 émis après paiement » soit passant au niveau du guichet xml, celui-ci a vocation à disparaître en matière de régies car il n'est pas conciliable avec les contraintes réglementaires.

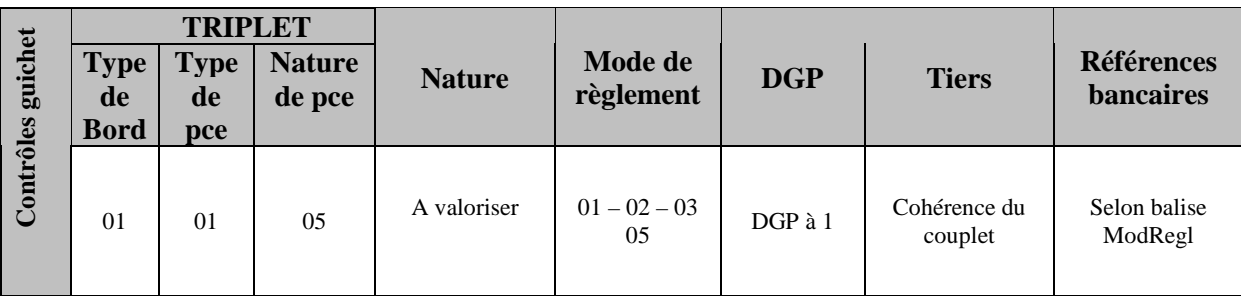

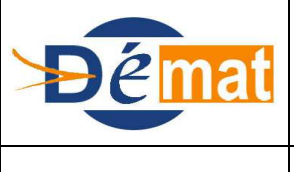

Mise à jour

**15/12/2013**

Référence : **T8** Domaine : **Transverse** Titre : **Modules complémentaires – les régies**

*Annexes : N/A*

#### *Régies de recettes*

Conformément à la périodicité prévue à l'acte constitutif, et a minima une fois par mois, le régisseur effectue un versement de ses recettes au comptable.

Le comptable contrôle et enregistre les versements, par mode de paiement, dans HELIOS sur le compte auxiliaire de la régie.

Le régisseur produit à l'ordonnateur, qui les vérifie, ses pièces justificatives mensuelles ; ce dernier émet ensuite un titre global au nom du Régisseur es qualité. Ce titre correspond à la somme des versements mensuels effectués par le régisseur (titre typé 01 "Ordinaire" avec référence de la régie concernée (bloc LiensIdent - Balise IdRegie).

Le titre est alors transmis au comptable par flux PES + éventuellement PES PJ et pris en charge dans HELIOS.

La transmission du numéro de régie dans le flux permet d'enregistrer le titre au compte auxiliaire idoine, et ensuite de l'émarger avec les versements correspondants préenregistrés.

*Se reporter également à la fiche « Régularisation des opérations des régies de recettes ».*

**Description PESV2**

#### **Titre de régie de type « 01 Ordinaire »**

La balise IdRegie de LiensIdent permet de faire le lien avec le compte auxiliaire dédié. Elle doit toujours être servie en présence d'une pièce de nature « 05 Régie ».

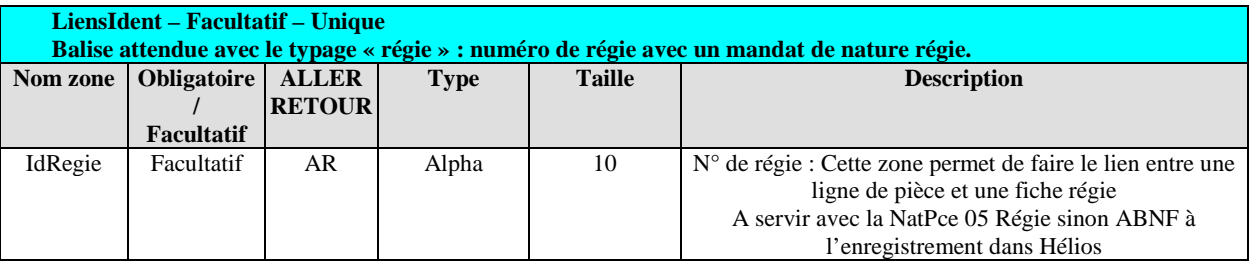

Précision : bien qu'à ce jour le triplet 01-05 (« titre émis après encaissement »)-05 soit passant au niveau du guichet xml, il a vocation à disparaître pour les régies, ce dans un but de mise en conformité avec la réglementation en la matière qui implique que le comptable effectue certains contrôles lors de l'intégration des opérations des régies (versements et prise en charge des titres). De la même façon, l'émargement automatique du titre, par appariemment avec le(s) numéro(s) d'encaissement(s), lors de sa prise en charge, serait en contradiction avec les contrôles précités.

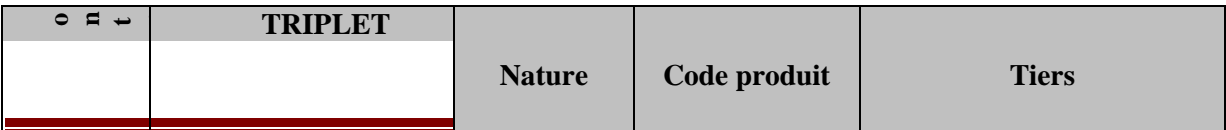

 $\frac{1}{2}$ Modules complémentaires d'HELIOS - Les regies  $\frac{1}{2}$ 

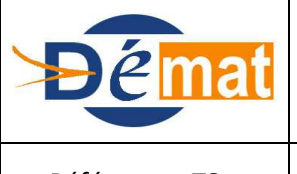

Mise à jour

**15/12/2013**

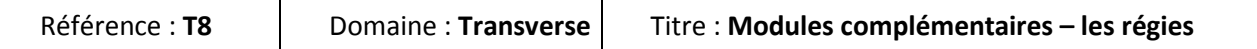

*Annexes : N/A*

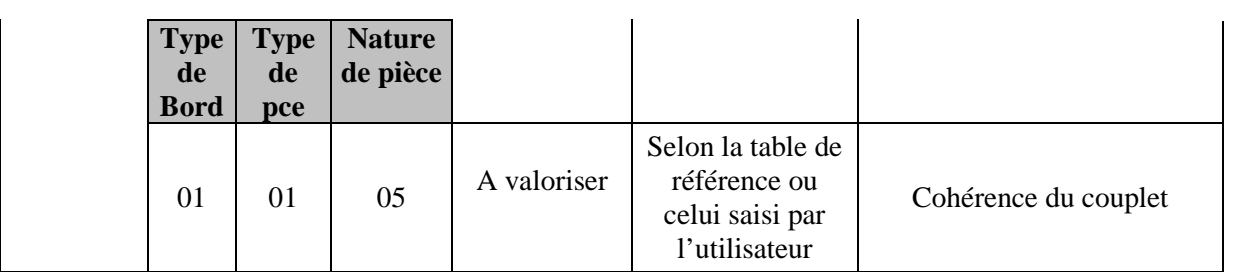

### **Points d'attention**

#### **Cas des régies enregistrant des opérations à la fois sur le budget principal et sur un budget annexe**

Certaines régies gèrent des opérations qui peuvent concerner plusieurs budgets (exemple : droits d'inscription des écoles sur le budget C et tickets de cantine sur le budget H).

Ces opérations seront transmises, à l'instar de la procédure précitée, via les flux de titres ou de mandats PES, et comporteront le même « code régie ordonnateur » (IdRegie de LiensIdent). Ainsi, les comptes budgétaires de dépenses ou de recettes seront impactés selon le budget concerné.

Cependant, le comptable devra veiller à créer deux fiches régies dans le module des régies ; l'une sur le budget principal, et l'autre sur le budget annexe. Ces deux régies n'auront pas le même numéro HELIOS, mais feront référence au même "code régie ordonnateur".